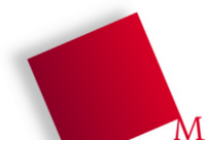

## **1. Floating-Point-Zahlen**

**b)**  $255,25 = 255 + 0,25 = 11111111,01_{(2)} = 1,111111101_{(2)} * 2^2$ 

Vorzeichen: 0 (positiv)

Exponent (8 Bit): 7, plus Exzess (127) -> 134 =  $10000110_{(2)}$ 

Mantisse (23 Bit): 111111101 (Rest Nullen)

Zusammen: 0100001101111111010000000000000000 $_{(2)}$  = 0x437F 4000

Probe: [esser@quad:Gleitkomma]\$ ./gleitkomma.py 255.25 | tail -2 DualToIEEE(32): 0 10000110 11111110100000000000000 Hexadezimal: 437F 4000

 $0,2578125 = 1/4 + 1/128 = 0,0100001_{(2)} = 1,00001_{(2)} * 2^2$ 

Vorzeichen: 0 (positiv)

Exponent:  $-2$ , plus Exzess (127)  $\rightarrow$  125 = 01111101 (2)

Mantisse: 00001 (Rest Nullen)

Zusammen:  $0011111010000100000000000000000_{(2)} = 0x3E840000$ 

Probe: [esser@quad:Gleitkomma]\$ ./gleitkomma.py 0.2578125 | tail -2 DualToIEEE(32): 0 01111101 00001000000000000000000 Hexadezimal: 3E84 0000

## **2. 32-Bit-Arithmetik**

**a)** Perioden

 $0.1 = 0.000110011001100110011...$  (2) = 0.0 0011 (2)

 $0.2 = 2 * 0.1$ 

 $= 0.00110011001100110011...$  (2)  $= 0, 0011$  (2)

 $0,3 = 0,0100110011001100110011...$  (2) = 0,01  $\overline{0011}$  (2)

 $0,3333... = 0,010101010101010101...$  (2) =  $0,\overline{01}$  (2)  $0.4444... = 0.011100011100011100... = 0.011100$ <sub>(2)</sub>  $0,5555... = 0,100011\ 100011\ 100011... = 0,100011$ <sub>(2)</sub> Proben: 0,3333... = 1/3; mit 3 multiplizieren: 2 \* 0, $\overline{01}_{(2)} = 0$ ,  $\overline{10}_{(2)}$ ; Summe:  $0$ ,  $\overline{11}_{(2)} = 1$ ,

 $1 = 4/9 + 5/9 = 0,444... + 0,555... = 0,011100_{(2)} + 0,100011_{(2)} = 0,11111_{(2)} = 1$ 

**b**) Genauigkeit – Zahlen, die "groß" sind und gleichzeitig einen "kleinen" Anteil haben, benötigen in (exakter) Dualdarstellung mehr Stellen als die Mantisse Platz bietet. Die letzten Nachkommastellen fallen also weg (Rundung).

9999,0001 = **1001 1100 0011 11,00 0000 000** 000011010001101101110001011101 (2) hat diese Eigenschaft.

## **3. Erweiterung: 16- und 128-bittig**

```
a)
[...]
   # Ausgabe: IEEE-754-Darstellung (32 oder 64 Bit)
  if laenge == 64:
    explen = 11 # Laenge des Exponenten
    manlen = 52   # Laenge der Mantisse; 1 + 11 + 52 = 64exzess = 1023 # Exzess 1023 (2^{(11-1)-1)} elif laenge == 32:
    explen = 8 # Laenge des Exponenten
     manlen = 23 # Laenge der Mantisse; 1 + 8 + 23 = 32
    exzess = 127 # Exzess 127 (2^{(8-1)-1)}elif laenge == 16:
    explen = 5 # Laenge des Exponenten
    manlen = 10 # Laenge der Mantisse; 1 + 5 + 10 = 16<br>exzess = 15 # Exzess 15 (2^(5-1)-1)
                   # Exzess 15 (2^{(5-1)-1}) elif laenge == 128:
    explen = 15 # Laenge des Exponenten
    manlen = 112 # Laenge der Mantisse; 1 + 15 + 112 = 128exzess = 16383 # Exzess 16383 (2^(15-1)-1)
[...]
```
Außerdem ist die Zeile counter = 52 (in der Berechnung der Nachkommastellen) anzupassen, und am Ende des Programms muss man passende Ausgabe-Anweisungen für 16 und 128 Bit einbauen.

Das Ganze funktioniert trotzdem nicht gut: Beim Versuch, z.B. 0,1 in eine 128-bittige Darstellung zu bringen, kommt es zu Rechenfehlern.

[esser@quad:Gleitkomma]\$ ./gleitkomma-16-128.py 0.1 Zahl: 0.1 Vorzeichen: 0 (+) Vorkomma: 0 Vorkomma(b): Nachkomma: 0.1 Nachkomma(b): (0.)0001100110011001100110011001100110011001100110011001101 Dualdarstellung: +.0001100110011001100110011001100110011001100110011001101 Fast normiert: +1,100110011001100110011001100110011001100110011001101 \* 2^-4 IEEE 754: (Vorzeichen, Exponent, Mantisse) DualToIEEE(128): 0 011111111111011 10011001100110011001100110011001100110011001100110100000 00000000000000000000000000000000000000000000000000000000 Hexadezimal: 3FFB 9999 9999 9999 A000 0000 0000 0000 DualToIEEE(64): 0 01111111011 1001100110011001100110011001100110011001100110011010 Hexadezimal: 3FB9 9999 9999 999A DualToIEEE(32): 0 01111011 10011001100110011001100 Hexadezimal: 3DCC CCCC<br>DualToIEEE(16): 0 01011 1 0 01011 1001100110 Hexadezimal: 2E66

**b)** Vorschlag für 512-bit-Format:

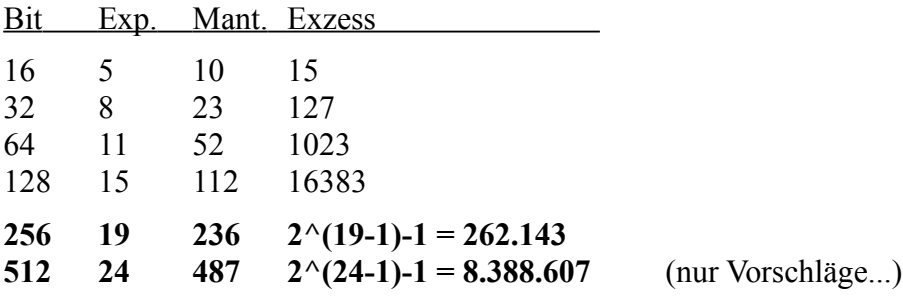